## sperm flagellum

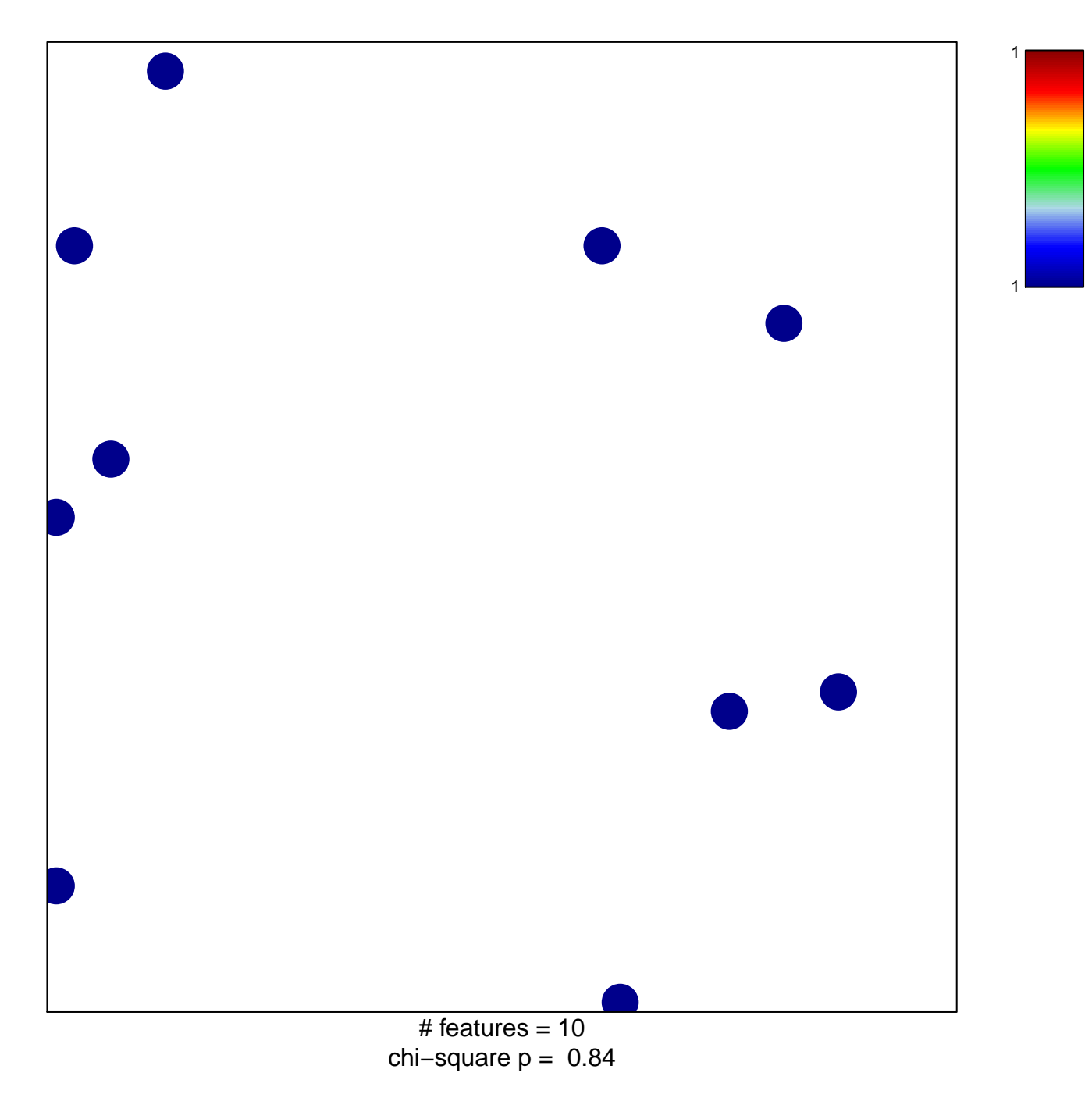

## sperm flagellum

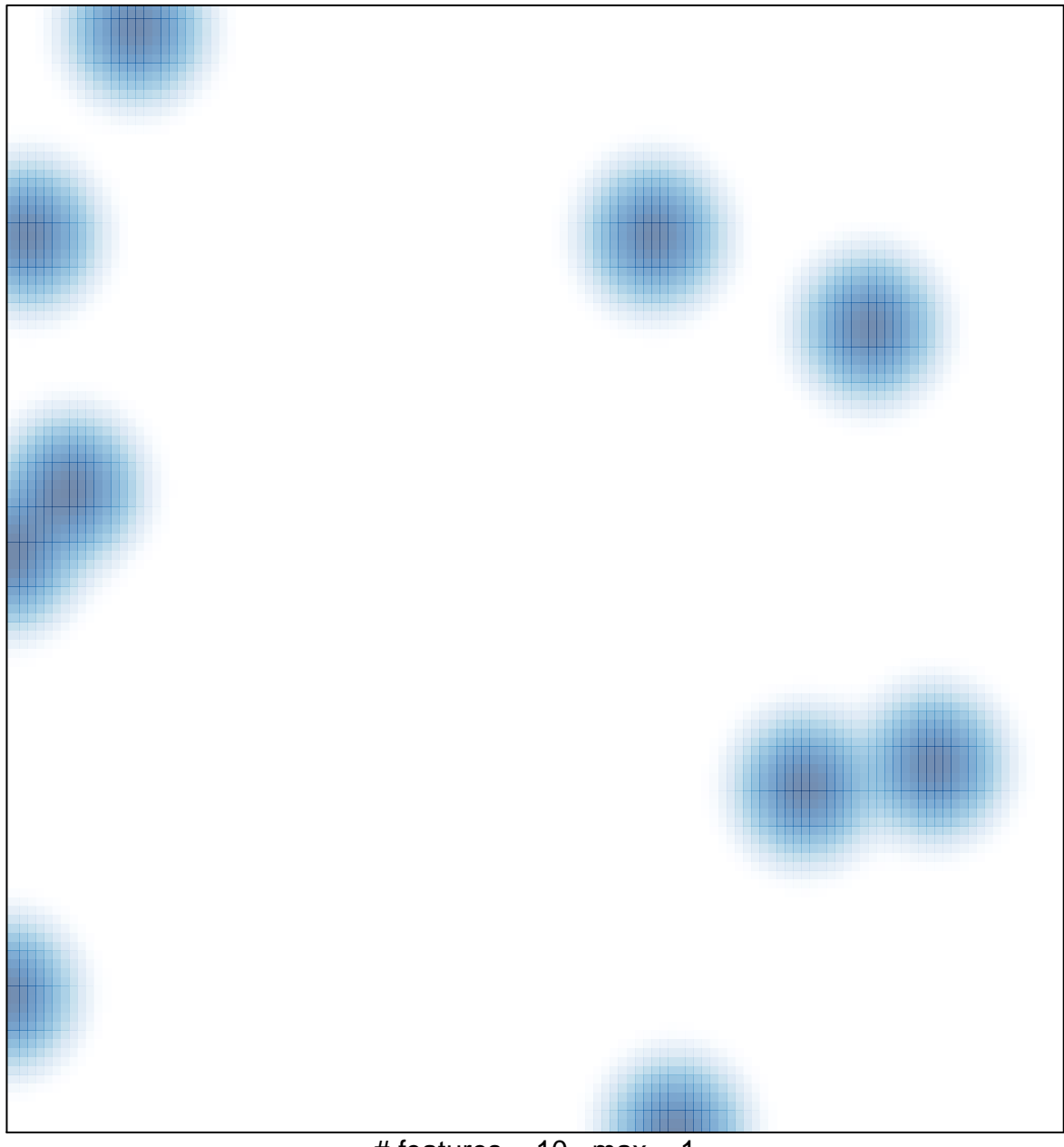

# features =  $10$ , max =  $1$